# **Table of Contents**

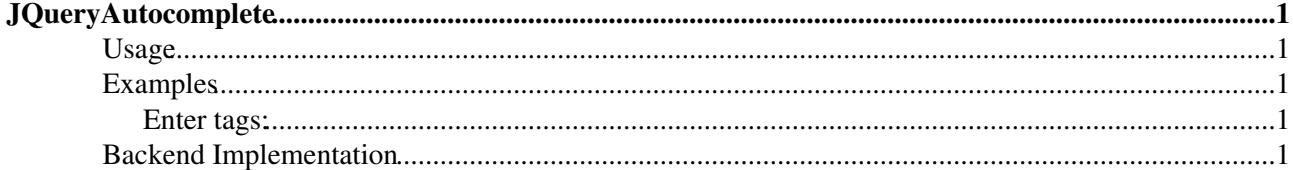

# <span id="page-1-0"></span>**[JQueryAutocomplete](#page-1-0)**

Homepage: <http://bassistance.de/jquery-plugins/jquery-plugin-autocomplete/> Author(s): Dylan Verheul, Dan G. Switzer, Anjesh Tuladhar, Joern Zaefferer Version: 1.1pre

Autocomplete an input field to enable users quickly finding and selecting some value, leveraging searching and filtering. By giving an autocompleted field focus or entering something into it, the plugin starts searching for matching entries and displays a list of values to choose from. By entering more characters, the user can filter down the list to better matches. This can be used to enter previous selected values, eg. for tags, to complete an address, eg. enter a city name and get the zip code, or maybe enter email addresses from an addressbook.

See also [JQueryjaxHelper](https://iac-twiki.ethz.ch/System/JQueryAjaxHelper) for examples on how to integrate autocompletion into Foswiki.

### <span id="page-1-1"></span>**Usage**

Autocompletion is activated for HTML input elements whose **autocomplete** attribute value does not equal off. It can either be list of candidate values, or an url in which case candidate values are queried from an ajax backend. The current input prefix is provided via the q urlparameter. The backend must return a list of matching values separated by newlines.

## <span id="page-1-2"></span>**Examples**

This example queries candidate values from a simple ajax backend using the wiki application in the data section of this topic. Note, that you will need [Foswiki:Extensions.FilterPlugin](http://foswiki.org/Extensions.FilterPlugin) to run the example successfully.

### <span id="page-1-3"></span>**Enter tags:**

Tags are suggested as you type. Separate multiple tags using a comma (,).

## <span id="page-1-4"></span>**Backend Implementation**

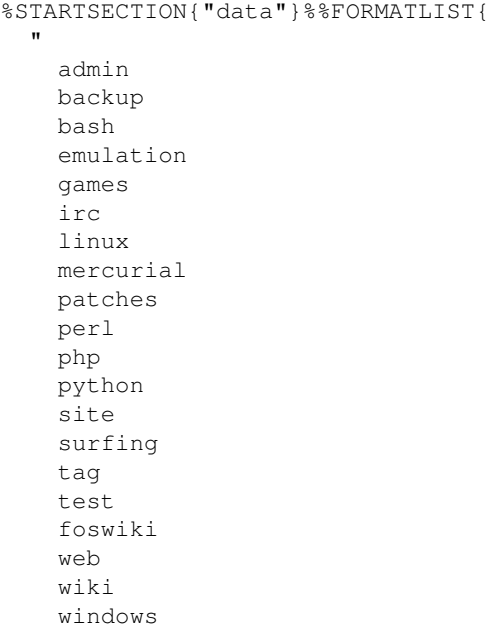

```
 windsurfing
    wine
 "
  split="\n"
  format=" $1 "
  separator="$n"
  include=".*%URLPARAM{"q"}%.*"
}%%ENDSECTION{"data"}%
```
[Edit](https://iac-twiki.ethz.ch/bin/edit/System/JQueryAutocomplete?t=1715859766;nowysiwyg=1) | [Attach](https://iac-twiki.ethz.ch/bin/attach/System/JQueryAutocomplete) | Print version | [History](https://iac-twiki.ethz.ch/bin/rdiff/System/JQueryAutocomplete?type=history): %REVISIONS% | [Backlinks](https://iac-twiki.ethz.ch/bin/oops/System/JQueryAutocomplete?template=backlinksweb) | Raw View | [More topic actions](https://iac-twiki.ethz.ch/bin/oops/System/JQueryAutocomplete?template=oopsmore¶m1=%MAXREV%¶m2=%CURRREV%) Topic revision: r3 - 08 Feb 2010 - 17:29:25 - [ProjectContributor](https://iac-twiki.ethz.ch/Main/ProjectContributor)

- $\bullet$  [System](https://iac-twiki.ethz.ch/System/WebHome)
- [Log In](https://iac-twiki.ethz.ch/bin/logon/System/JQueryAutocomplete)
- **Toolbox**
- $\bullet$  **L** [Users](https://iac-twiki.ethz.ch/Main/WikiUsers)
- $\bullet$   $\blacksquare$  [Groups](https://iac-twiki.ethz.ch/Main/WikiGroups)
- $\bullet$   $\blacksquare$  [Index](https://iac-twiki.ethz.ch/System/WebTopicList)
- $\bullet$  **[Search](https://iac-twiki.ethz.ch/System/WebSearch)**
- **F** [Changes](https://iac-twiki.ethz.ch/System/WebChanges)
- $\bullet$  [Notifications](https://iac-twiki.ethz.ch/System/WebNotify)
- **D** [RSS Feed](https://iac-twiki.ethz.ch/System/WebRss)
- $\overline{\mathbb{R}}$  [Statistics](https://iac-twiki.ethz.ch/System/WebStatistics)
- [Preferences](https://iac-twiki.ethz.ch/System/WebPreferences)
- **User Reference**
- [BeginnersStartHere](https://iac-twiki.ethz.ch/System/BeginnersStartHere)
- [TextFormattingRules](https://iac-twiki.ethz.ch/System/TextFormattingRules)
- [Macros](https://iac-twiki.ethz.ch/System/Macros)
- [FormattedSearch](https://iac-twiki.ethz.ch/System/FormattedSearch)
- [QuerySearch](https://iac-twiki.ethz.ch/System/QuerySearch)
- [DocumentGraphics](https://iac-twiki.ethz.ch/System/DocumentGraphics)
- [SkinBrowser](https://iac-twiki.ethz.ch/System/SkinBrowser)
- [InstalledPlugins](https://iac-twiki.ethz.ch/System/InstalledPlugins)

#### • **Admin Maintenance**

- [Reference Manual](https://iac-twiki.ethz.ch/System/ReferenceManual)
- [AdminToolsCategory](https://iac-twiki.ethz.ch/System/AdminToolsCategory)
- [InterWikis](https://iac-twiki.ethz.ch/System/InterWikis)
- [ManagingWebs](https://iac-twiki.ethz.ch/System/ManagingWebs)
- [SiteTools](https://iac-twiki.ethz.ch/System/SiteTools)
- [DefaultPreferences](https://iac-twiki.ethz.ch/System/DefaultPreferences)
- [WebPreferences](https://iac-twiki.ethz.ch/System/WebPreferences)

### • **Categories**

- [Admin Documentation](https://iac-twiki.ethz.ch/System/AdminDocumentationCategory)
- [Admin Tools](https://iac-twiki.ethz.ch/System/AdminToolsCategory)
- [Developer Doc](https://iac-twiki.ethz.ch/System/DeveloperDocumentationCategory)
- [User Documentation](https://iac-twiki.ethz.ch/System/UserDocumentationCategory)
- [User Tools](https://iac-twiki.ethz.ch/System/UserToolsCategory)
- **Webs**
- [Public](https://iac-twiki.ethz.ch/Public/WebHome)

Backend Implementation 2

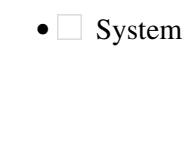

• •

**[•](http://foswiki.org/) Copyright** © by the contributing authors. All material on this site is the property of the contributing authors.

Ideas, requests, problems regarding Wiki? [Send feedback](mailto:urs.beyerle@env.ethz.ch?subject=Wiki %20Feedback%20on%20System.JQueryAutocomplete)